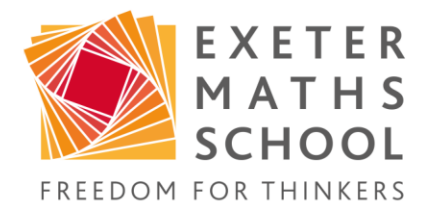

## Microsoft Teams – Troubleshooting for Outreach Students

8<sup>th</sup> February 2021 Version 1

## **Introduction**

Although this is not an exhaustive list of common issues experienced by Outreach students working with EMS through the Microsoft Teams platform, we hope it will be helpful. If other issues arise, please make us aware of them and we will continue to add them to this document, therefore hopefully making it a continually useful resource.

## **Overview**

EMS uses Microsoft Teams with our own students. Some of you may use it for online learning with your home schools. The difference for students who work with us as part of our Outreach programmes is that you are external to our organisation and you do not therefore have the same level of permissions our students have, or indeed that you may experience through your home schools. As a result, we've had to modify some of our online teaching practices for our Outreach students. The table on the following pages is not intended to be a User Guide for Teams; please see the original document sent out at the start of your programme for overall help on accessing and using Teams. The User Guide is also posted on the website for easy access.

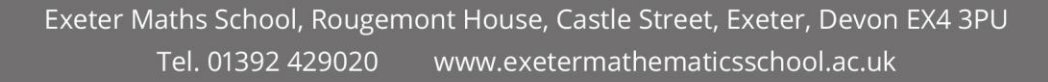

## **Common Problems**

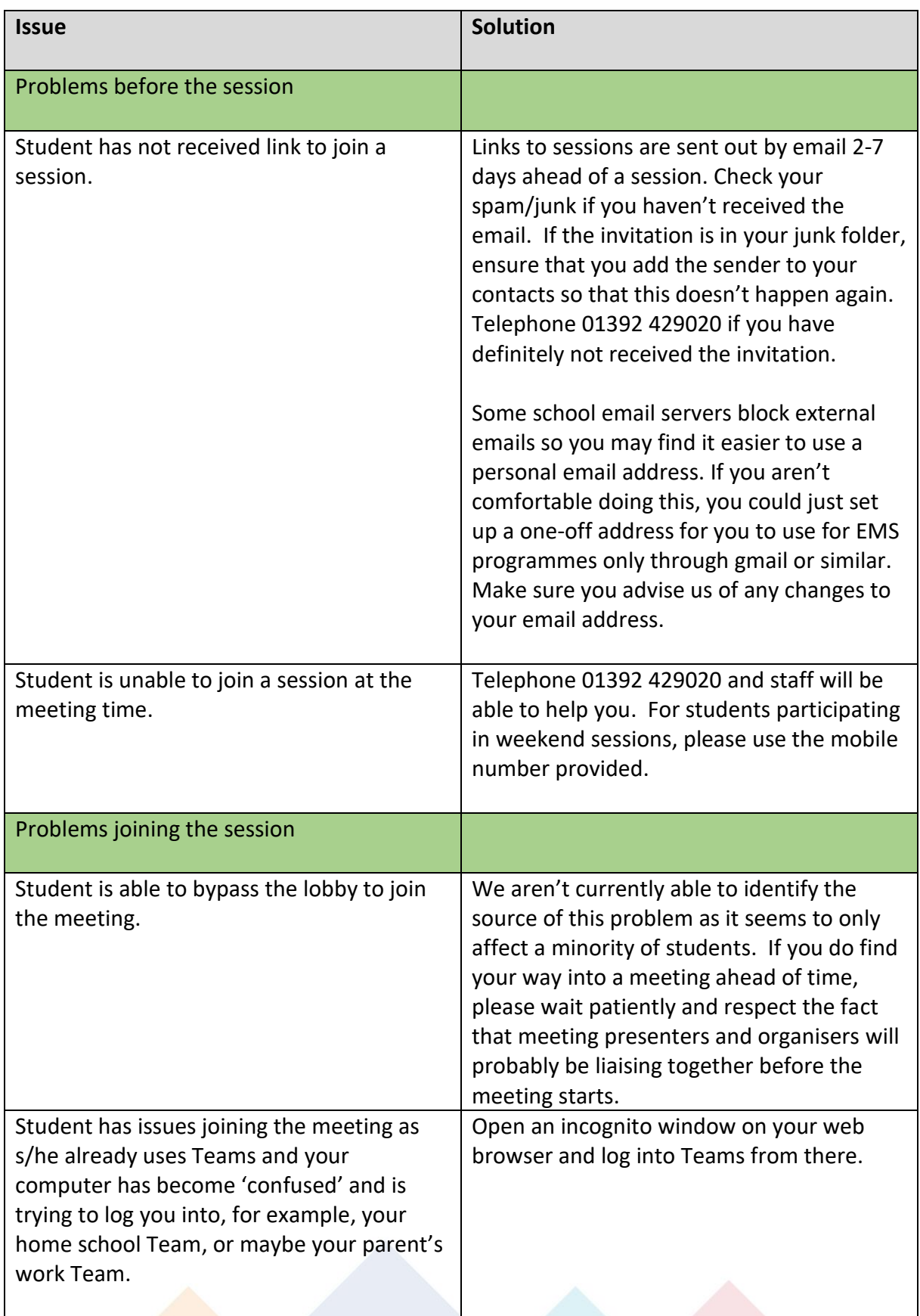

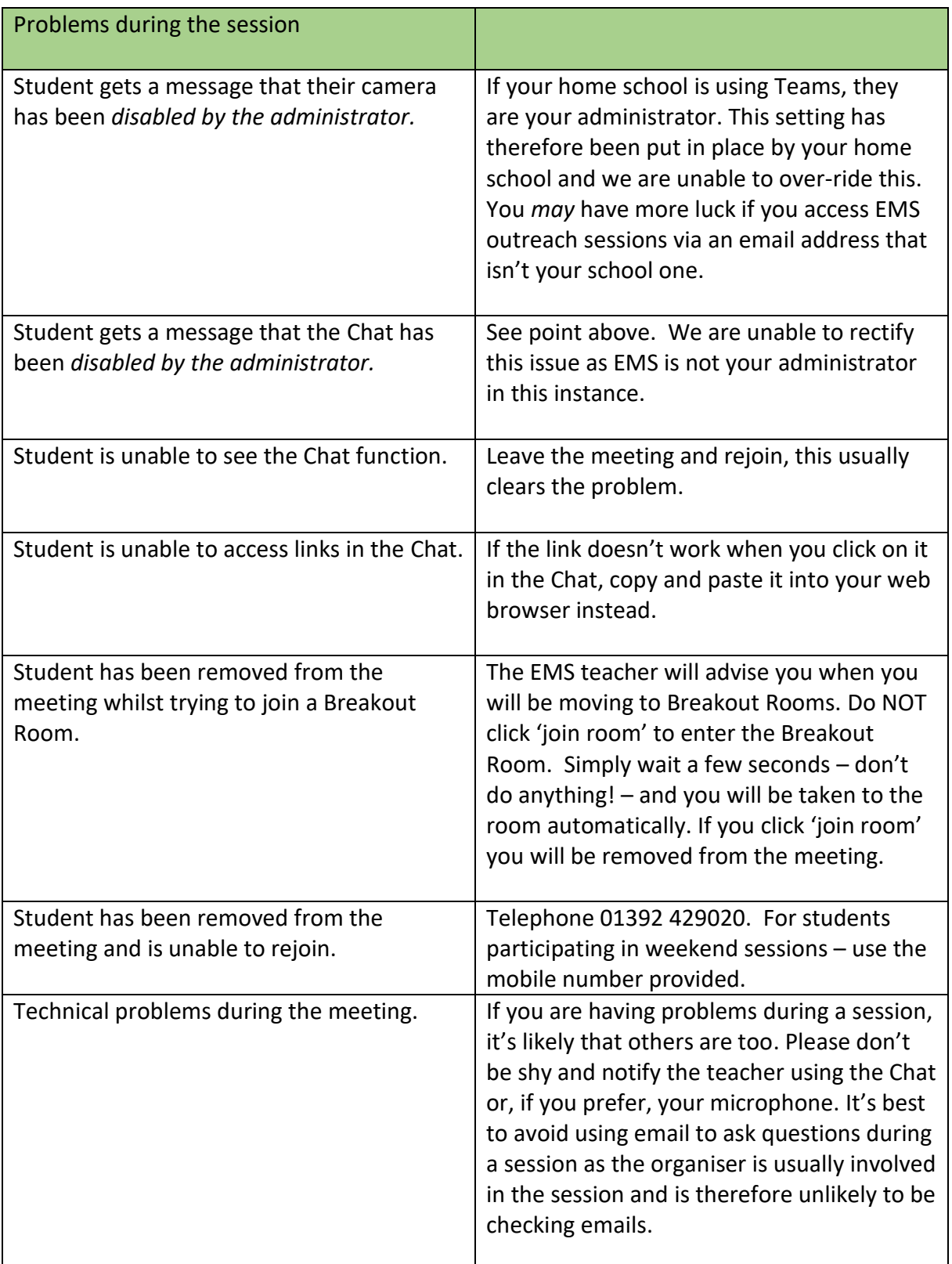

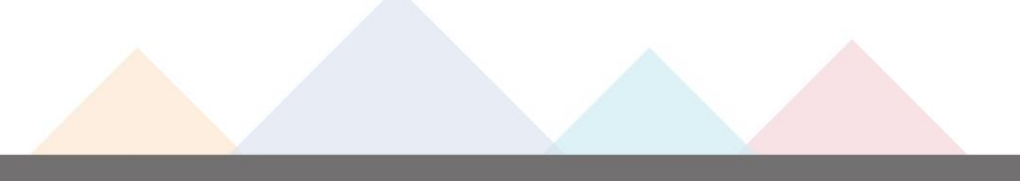